## SAP ABAP table PPFTWFCU {PPF: Workflow Medium (Customizing)}

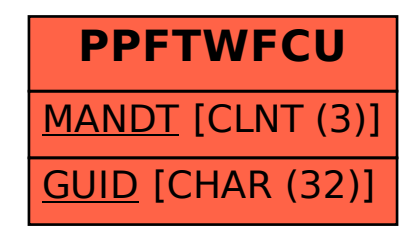